**Ejemplo**: Cálculo de la integral de un polinomio en un intervalo [a,b] dado.

N: número de subintervalos en [a,b]

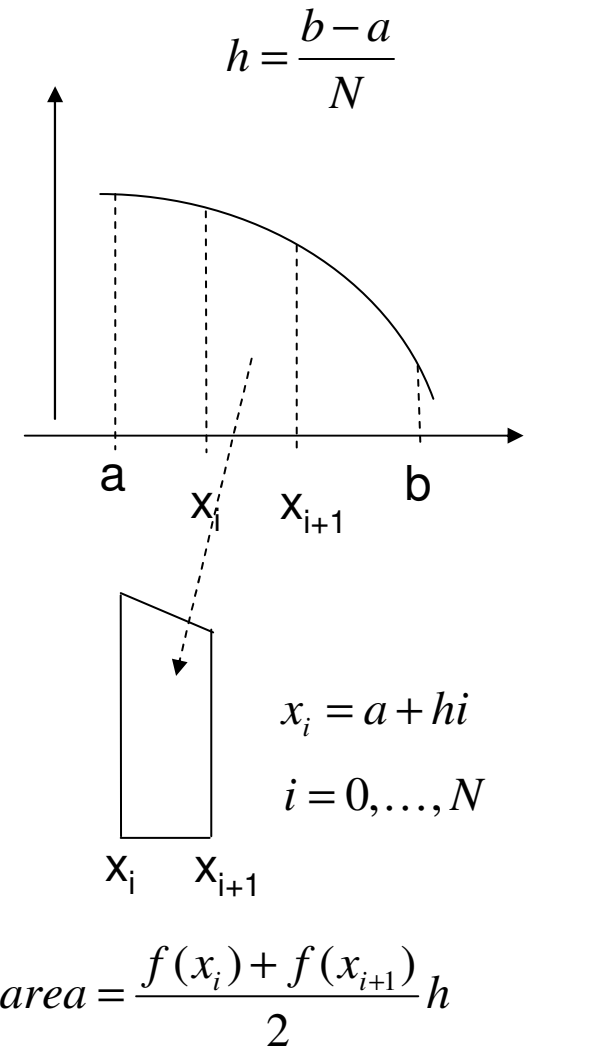

$$
area \ total = h \sum_{i=0}^{N-1} \frac{f(x_i) + f(x_{i+1})}{2} =
$$
\n
$$
\frac{h}{2} (f(x_0) + 2f(x_1) + \dots + 2f(x_{N-1}) + f(x_N)) =
$$
\n
$$
h \left\{ \left( \frac{f(a) + f(b)}{2} \right) + \sum_{i=1}^{N-1} f(x_i) \right\}
$$

% Se aproxima el valor de la integral de una  $\mathbf{1}$ 2 % funcion f en el intervalo [a, b] mediante 3 % el metodo del trapecio 4 if  $a > b$ 5  $temp = a;$ 6  $a = b;$ 7  $b = temp;$ 8 end  $9 N = 1. e5;$ 10  $h = (b-a)/N$ ; 11  $v = a + (1:N-1) * h$ ;  $12<sub>1</sub>$ int = h \* (  $(f(a) + f(b)) / 2 + \text{sum}(f(v))$  );

archivo : calculo\_integral.m

Prof. Saúl. Buitrago y Oswaldo Jiménez

Cadenas de caracteres

A menudo es necesario manipular texto en los programas

- Declaración de un texto
	- $\Rightarrow t = '$ esto es un texto'
- Acceso a las entradas de una cadena de caracteres
	- $>> d = t(1:9) \longrightarrow$  almacena en la variable d el texto: 'esto es u' de la posición 1 a la 9(incluye los espacios en blanco)
	- $>> d = t(3:10) \quad \rightarrow \quad$ almacena en la variable d el texto: 'to es un' de la posición 3 a la 10

Cadena de caracteres

Operadores sobre cadenas de caracteres

Formas de concatenar texto: strcat y strvcat

 $\gg$  a = 'pepe'

Concatenación horizontal:

>> strcat('yo me llamo ', a, ' blanco') → almacena en la variable

ans el texto: yo me llamo pepe blanco

Concatenación vertical:

```
>> strvcat('yo me llamo ', a, ' blanco')   →  almacena en la variable
        ans el texto: yo me llamo
```
pepe

blanco

 $\Rightarrow$  t = ['yo me llamo' blanks(1) a blanks(1) 'blanco']

Almacena en la variable t el texto: yo me llamo pepe blanco

Prof. Saúl. Buitrago y Oswaldo Jiménezblanks(1) asigna un espacio en blanco

Cadena de caracteres

- Operadores char y abs
	- s = char(x): convierte un entero x (código ascii) a caracter

(texto) y lo almacena en la variable s

x = abs(s): convierte el caracter s (texto) a su código ascii y lo

almacena en la variable x

- $\Rightarrow$  abs('a')  $\rightarrow$  97
- $\Rightarrow$  char(97)  $\rightarrow$  a
- >> abs('saul') → 115 97 117 108
- >> char([115 97 117 108 ]) → saul
- $\Rightarrow$  char(32)  $\rightarrow$  (espacio en blanco)
- $\Rightarrow$  abs(' ')  $\rightarrow$  32
- Prof. Saúl. Buitrago y Oswaldo JiménezFunciones "ischar" y "isnumeric"ischar(s) retorna 1 si s es una cadena, en cualquier otro caso 0. $\gg$  ischar('11')  $\rightarrow$

**Ejemplo**: uso del "if" múltiple anidado y manejo de cadenas de caracteres

genera el vector "genero" con entradas "f" y "m".

```
% generacion de los vectores genero, edad e hijos
 \mathbf 1% estos son almacenados en el archivo 'gen edad hijos'
 \overline{2}3 clear
 4 for i=1:10005
        if (mod (i, 2) == 0), genero(i) = 'f';
                                                          ¿Como calcular el elseif (mod (i, 3) == 0), genero(i) = m;
 6
                                                          número de 'f' y 'm' en 
        elseif (mod (i, 5) == 0), genero(i) = m;
 7
                                                          el vector genero?elseif (mod (i, 7) == 0), genero(i) = m;
 8
 9
        else
            qenero(i) = "f";10>> vectores_aleatorios11end

>> load gen_edad_hijos12end
                                                         \gg mf = 'm'-'f';
13 genero = genero';
                                                         cantidad de 'm':14 edad = 14 + round (57*rand(1000, 1));
                                                         >> sum(genero - 'f')/mf
15 hijos = round (10*rand(1000, 1));
16 save gen edad hijos genero edad hijos;
                                                         ans = 272
cantidad de 'f'>> - sum(genero - 'm')/mf
```
ans  $= 728$ 

archivo : gen\_edad\_hijos.m

Prof. Saúl. Buitrago y Oswaldo Jiménez **nota**: funciones "double", "char" y "abs"

#### tabla ascii

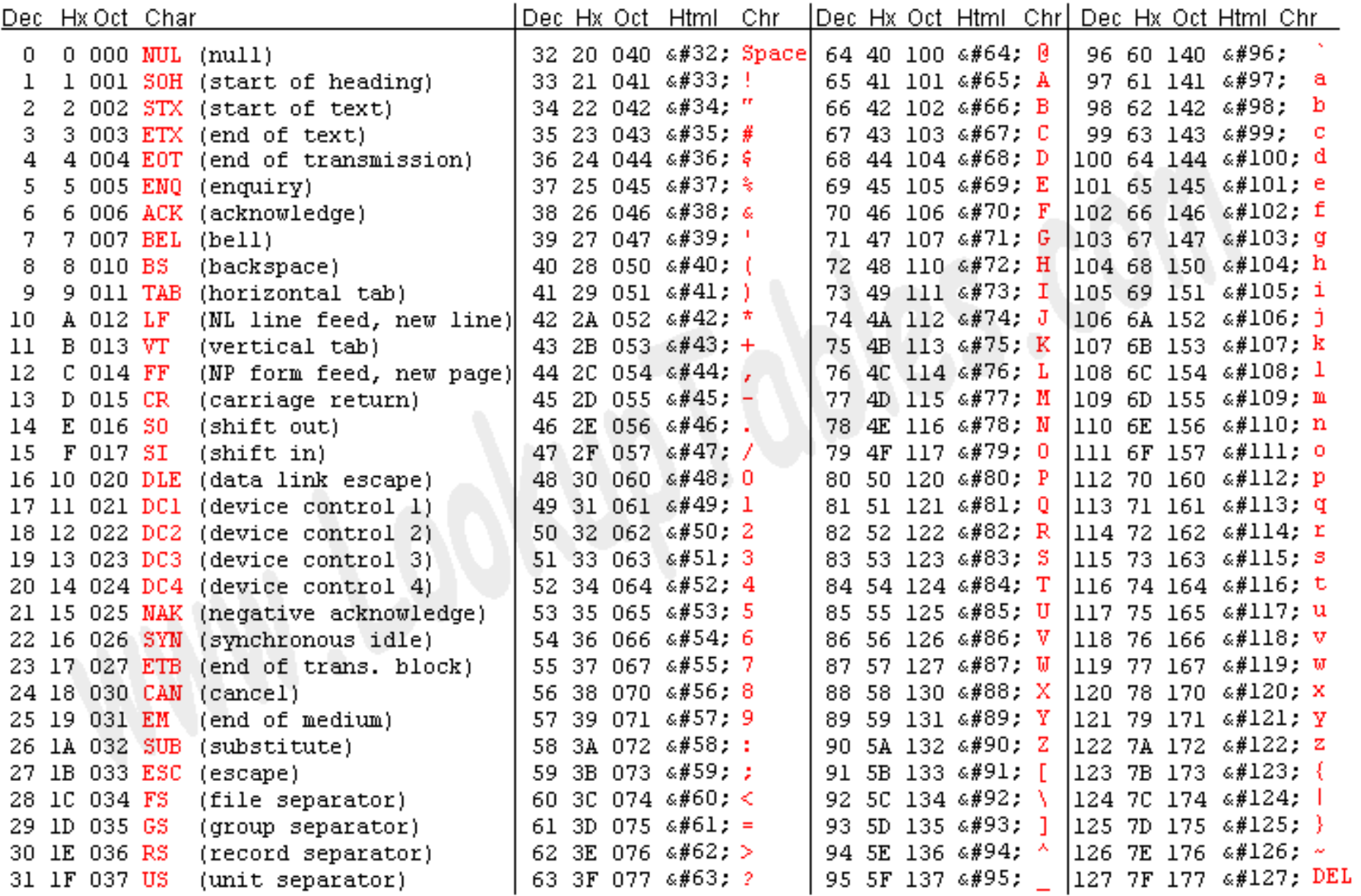

Cadenas de caracteres

Operadores num2str y str2num permiten pasar un valor numérico a caracter y viceversa

 $>>$  t = num2str(pi,3)  $\longrightarrow$  corresponde al texto: 3.14 (3 dígitos) y es almacenado en la variable t

 $\gt$ > a = ['el número pi es' blanks(1) t ]  $\qquad$   $\rightarrow$  concatena y almacena en a el texto: el número pi es 3.14

 $>> x = str2$ num $(t) \longrightarrow$  corresponde al número: 3.14

 $>>$  S = ['1 2', '3 4']  $S =$  $12$  $>> S = [1 2]$ ; '3 4']  $3 \quad 4$ >> str2num(S) $\gg$  str2num (S)  $ans =$  $1 \quad \blacksquare$ 2 3. 4  $\mathbf{L}$ 

Prof. Saúl. Buitrago y Oswaldo Jiménez

Cadenas de caracteres

Operador eval permite evaluar una expresión válida en MATLAB pero escrita en forma de texto

 $\Rightarrow$  x = eval('2 + 4')  $\qquad \rightarrow \quad$  interpreta el texto, lo ejecuta como instrucción válida en MATLAB y lo almacena en la variable x

 $>>$  a = eval('sin(pi)')  $\longrightarrow$  almacena en a el número 1.2246e-016

 $\Rightarrow$  for n = 1:4; eval(['M' num2str(n)' = magic(n)']); end genera una sucesión de matrices con nombres M1 a M4

M1 =1M3 =8 1 63 5 74 9 2M2 =1 34 2M4 =16 2 3 135 11 10 89 7 6 124 14 15 1

Cadenas de caracteres

- Las funciones "length", "size" y "find" sobre una cadena de caracteres: >> a = 'esto es una prueba'
	- >> length(a) retorna el número de caracteres de la cadena, es decir 18

 $\Rightarrow$  find(a == 'e') retorna el vector 1 6 16, correspondientes a las posiciones de la letra "e" sobre el arreglo "a"

$$
>> S = [1 2'; 3 4'];
$$

 $>>$  size(S)  $\longrightarrow$  2 3

size(S) retorna el número de filas y columnas de la "matriz".

 $\Rightarrow$  find(S == '4')  $\rightarrow$  6

Función "strcmp" permite comparar cadenas de caracteres, así strcmp(s1,s2) retorna 1 si s1 y s2 son iguales, si no retorna 0. $>>$  s1 = 'sss'; s2 = 'ss'; a = strcmp(s1,s2)  $\rightarrow$  a = 0  $>>$  s1 = 'sss'; s2 = 'sss'; a = str $cmp(s1,s2) \rightarrow a=1$ 

Cadena de caracteres

Función "findstr" permite encontrar una cadena de caracteres sobre otra cadena dada.

findstr(s1,s2) retorna las posiciones (índice) del primer carácter de la cadena más corta sobre la cadena más larga.

>> s = 'Como estas y donde estas?';

 $>> a = \text{findstr}(s, 'm') \rightarrow a = 3$ 

 $>> a = \text{findstr(s,'estas'}) \rightarrow a = [6 20]$ 

 $>> a = \text{ findstr(s, 'Estas') } \rightarrow a = [ ]$ 

- $>> a = \text{ findstr}(s, '') \rightarrow a = [ 5 \; 11 \; 13 \; 19 ]$
- Función "inline": construye una función a partir de una cadena de caracteres,

```
Por ejemplo f = inline('cos(x) + 2*sin(x)')y así poder calcular f(pi/3) \rightarrow 2.2321
```
**Ejemplo**: construcción de la fórmula de un polinomio dado sus coeficientes en orden decreciente de las potencias como un vector

```
% construucion de la formula de un polinomio dado
 \mathbf{1}2 % sus coeficientes en orden decreciente de las
 3 % potencias como un vector
 4 p5 = input ('ingrese los coeficientes del polinomio ');
 5 n = length(p5);6 pp = [];
 7 for i = 1:n8.
    ss = 1 + 1if sign(p5(i)) == -19
10SS = \frac{1}{2} - \frac{1}{2}11end
12
        pp = [pp ss num2str(abs(p5(i)), 8) \rightarrow x.^' num2str(n-i, 1)];
13 end
14 f =inline(pp);
15 disp(f);
```
archivo : const\_formula\_polinomio.m

Instrucciones de entrada (lectura) y de salida (escritura) (cont.)

A continuación veremos funciones para lectura y escritura de archivos.

• Funciones fopen y fclose

Estas funciones sirven para abrir y cerrar archivos, respectivamente.La función fopen tiene la forma:

 $[$  fi, texto  $]$  = fopen( nom\_archivo, c)

donde **fi** es una variable que recibe el valor de retorno que identifica al archivo de nombre nom\_archivo, **texto** es un mensaje para el caso de que se produzca un error, y **c** es un carácter (o dos) que indica el tipo de operación que se desea realizar con el archivo. Las opciones más importantes para **c** son las siguientes:

'r' lectura (de read)

'w' escritura reemplazando (de write)

'a' escritura a continuación (de append)

'r+' lectura y escritura

Instrucciones de entrada (lectura) y de salida (escritura) (cont.)

• Funciones fopen y fclose (cont.)

Cuando por alguna razón el archivo no puede ser abierto, se devuelve un -1 en la variable fi. En este caso el valor de retorno texto puede proporcionar información sobre el tipo de error que se ha producido.

Después de realizar las operaciones de lectura y escritura deseadas, el archivo se puede cerrar con la función fclose en la forma siguiente:

 $st = fclose(fi)$ 

donde st es un valor de retorno para posibles condiciones de error, (cuando st retorna como 0 significa que el archivo cerró bien). Si se quieren cerrar a la vez todos los archivos abiertos puede utilizarse el comando:

 $st = fclose('all')$ 

Instrucciones de entrada (lectura) y de salida (escritura) (cont.)

Funciones fscanf y fprintf

Estas funciones permiten leer y escribir en archivos ascii, es decir, en archivos formateados.

Forma general de la función fscanf:

[ var, count ] = fscanf( fi, format, size )

Lee del archivo identificado por **fi** de acuerdo a un formato especificado

por **format** y lo devuelve en la variable **var** (real, vector o matriz).

**count** (opcional) devuelve el número de elementos leídos satisfactoriamente.

**size** (opcional) limita el número de elementos a ser leidos en el archivo Si no se coloca, lee hasta el final del archivo. Si se especifica, se tienen las siguientes opciones

- N lee a lo más N elementos en un vector columna
- inf lee hasta el final del archivo

[M,N] lee a lo más M \* N elementos llenando al menos una matriz M×N siguiendo el orden de columnas. N puede ser inf, pero no M.

Instrucciones de entrada (lectura) y de salida (escritura) (cont.)

• Funciones fscanf y fprintf (cont.)

**format** va encerrada entre comillas simples, y contiene los especificadoresde formato para las variables

- %s para cadenas de caracteres
- %d para variables enteras
- %f para variables de punto flotante
- %lf para variables de doble precisión

## **Ejemplos**:

```
entrada... \boxed{\Box \Box \Box \Box}Archivo Edición
Formato Ver Ayuda
1001 200 32
4 5 1 2
6 7 8 9
10201
```

```
\Rightarrow fi1 = fopen('entrada1.txt', 'r');
>> s = fscanf( fi1, '%s'); \qquad \rightarrow \quad lee una cadena de caracteres
```
>> fi2 = fopen('entrada1.txt', 'r'); $>>$  s = fscanf( fi2, '%d');  $\qquad \rightarrow \quad$  lee todos enteros posibles en el archivo

 $\Rightarrow$  fi2 = fopen('entrada1.txt', 'r')

 $>>$  s = fscanf( fi2, '%d',1);  $\qquad \rightarrow \quad$  lee un entero

Instrucciones de entrada (lectura) y de salida (escritura) (cont.)

• Funciones fscanf y fprintf (cont.)

Forma general de la función fprintf:

```
count = fprintf( fi, format, var, \dots)
```
Dirige su salida formateada hacia el archivo indicado por el identificador **fi**, **format** contiene los formatos de escritura y **count** retorna el número de bytes escritos satisfactoriamente.

# **Ejemplos**:

```
\Rightarrow fi1 = fopen('salida1', 'w');
```

```
\Rightarrow count = fprintf( fi1, 'el número de ecuaciones es %d \n', n);
```
 $\rightarrow$  escribe el texto entre comillas y el valor de la variable n según el formato indicado (número entero)

 $\Rightarrow$  fi2 = fopen('salida2', 'w');

 $\Rightarrow$  count = fprintf( fi2, 'el determinante es %10.4f \n', n);

**Obs**. \n en el formato obliga a crear una línea nueva al final del texto.

Instrucción de lectura "textread"

Lee datos numéricos (sin formato) o heterogéneos (con formato) de un archivo de texto (ascii)

- Sintaxis sin usar formato:
- $a = textread(archivo)$
- $a = textread(archivo, '', n)$
- $a = textread(archivo, '', param, valor, ...)$
- a = textread(archivo, ' ', n, param, valor, ...)

Lee **n** líneas de **archivo** y las almacena en la variable **a**. Se supone que **archivo** contiene sólo datos numéricos.

#### Opciones para **param**

- 'delimiter': identifica el carácter de separación entre los datos
- 'headerlines': número de líneas de cabecera del archivo, estas líneas son ignoradas en la lectura
- 'commentstyle': con valor 'matlab', indica que los caracteres después de % son ignorados

Prof. Saúl. Buitrago y Oswaldo Jiménez

Instrucción de lectura "textread" (cont.)

Ejemplos:

 $\Rightarrow$  a = textread('datos1.txt')

 $\rightarrow$  lee todas las líneas del archivo

 $\Rightarrow$  a = textread('datos1.txt', '', 1)

 $\rightarrow$   $\;$  lee la primera línea del archivo

 $\Rightarrow$  a = textread('datos2.csv ', ' ', 'delimiter', ',')

 $\rightarrow$  lee todas las líneas del archivo

 $\Rightarrow$  a = textread('datos2.csv', ' ', 1, 'delimiter', ',')

 $\rightarrow$  lee la primera línea del archivo

 $\Rightarrow$  a = textread('datos22.csv', ' ', 'delimiter', ',', 'headerlines', 1)

Prof. Saúl. Buitrago y Oswaldo Jiménez→ lee todas las líneas del archivo después del encabezado  $\Rightarrow$  a = textread('datos23.csv', ' ', 'delimiter', ',', 'headerlines', 1, 'commentstyle', 'matlab') → lee todas las líneas del archivo<br>despuée del ensebezade ignerande les esmantades después del encabezado, ignorando las comentadas

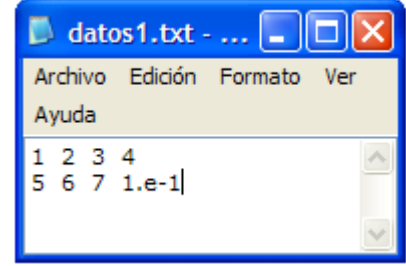

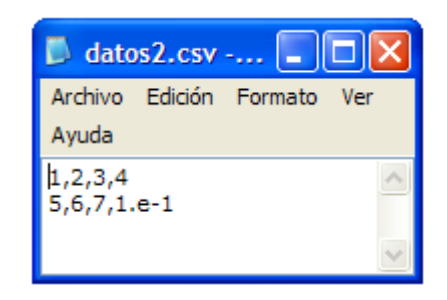

Instrucción de lectura "textread" (cont.)

Sintaxis usando formato:

 $[a, b, c, ...] =$  textread(archivo, formato)

 $[a, b, c, ...] = textread(archivo, formato, n)$ 

 $[a, b, c, \ldots] =$  textread(archivo, formato, param, valor, ...)

 $[a, b, c, ...] = textread(archivo, formato, n, param, valor, ...)$ 

Lee **n** líneas de **archivo** con **formato** especificado y las almacena en las variables **a**, **b**, **c**, etc., respectivamente. Los datos en **archivo**pueden ser heterogéneos (números y caracteres), pero se espera que estén organizados homogéneamente por columnas.

- El tipo de dato de cada columna se suministra en **formato** y corresponde a cada variable **a**, **b**, **c**, …
- Si **<sup>n</sup>** no se especifica o si es -1, lee el archivo completo, en caso contrario lee **n** líneas

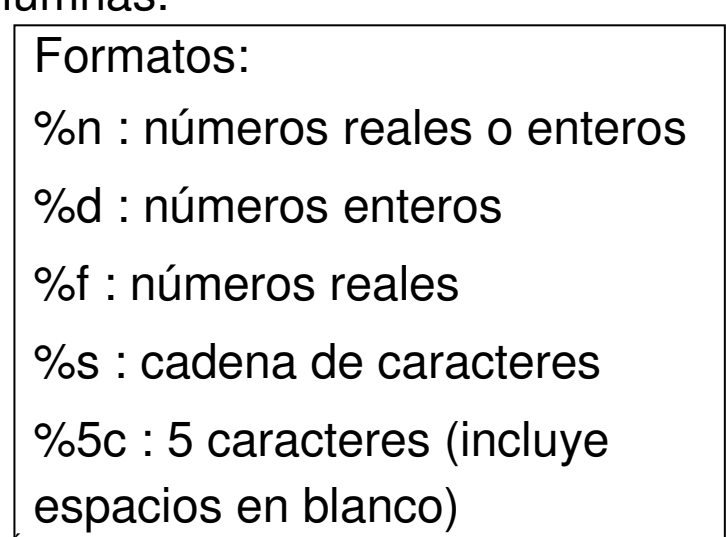

Instrucción de lectura "textread" (cont.)

Ejemplos:

>> [nombre, tipo, x, y, respuesta] = …

textread('datos.txt', '%s %s %f %d %s')

→ lee todas las líneas del archivo,<br>conús el farmate canocificade y los según el formato especificado y las almacena en las variables indicadas

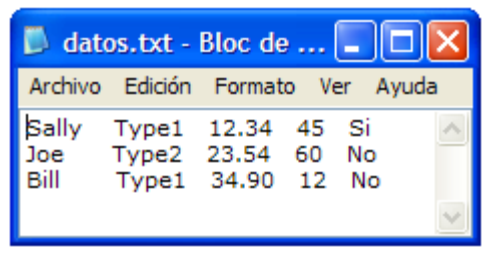

nombre = 'Sally' 'Joe''Bill'tipo = 'Type1' 'Type2' 'Type1'  $x =$  12.3400 23.5400 34.9000 $V =$ 45 60 12 respuesta = 'Si''No''No'

- $\Rightarrow$  nombre = textread('datos.txt', '%s %\*[^\n]')
	- $\rightarrow$  lee la primera columna

nombre = 'Sally' 'Joe''Bill'

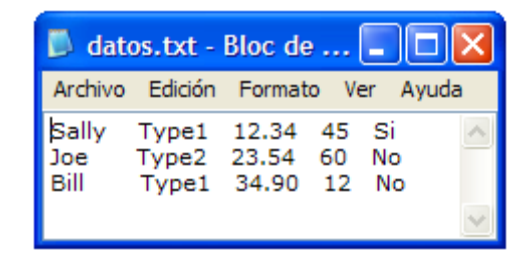

JB

Instrucciones de lectura "textread" (cont.)

 $\rightarrow$ 

 $\Rightarrow$  inicial = textread('datos.txt', '%c %\*[^\n]')  $\rightarrow$  lee el primer caracter inicial =  $\frac{S}{S}$ 

 $\Rightarrow$  x = textread('datos.txt', '%\*s %\*s %f %\*d %\*s')

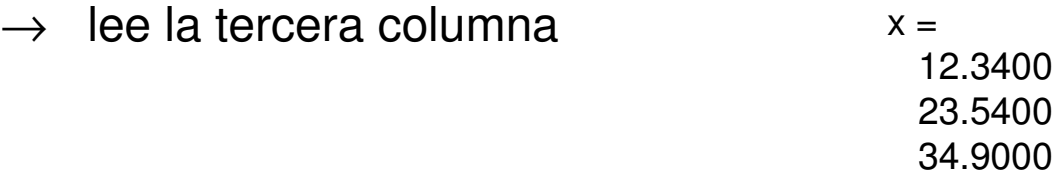

 $\Rightarrow$  a = textread('datos.txt', '%s', 'delimiter', '\n')  $\rightarrow$  cada línea como cadena de caracteres

> $a =$ 'Sally Type1 12.34 45 Si' 'Joe Type2 23.54 60 No' 'Bill Type1 34.90 12 No'

> > Prof. Saúl. Buitrago y Oswaldo Jiménez

Arreglos de cadenas de caracteres

Un arreglo de cadena de caracteres es como un vector cuyos elementos son cadenas de caracteres. Este puede ser creado usando llaves, así

 $>>$  s1 = {'hola' 'si' 'adios'}  $\longrightarrow$ >> ss = {'saul' 'pedro' ; 'pepe' 'maria'}  $\rightarrow$  $SS =$  'saul' 'pedro''pepe' 'maria'  $s1 =$ 'hola' 'si' 'adios'

Si construimos la cadena de caracteres concatenados verticalmente

 $\Rightarrow$  s2 = strvcat('hola', 'si', 'adios')

La podemos interpretar como "arreglo de cadena de caracteres", pero es no es tal.

Se tiene que s1 y s2 son diferentes, pero se puede pasar de un tipo al otro usando las funciones "char" y "cellstr".

Además existen las funciones "ischar" y "iscellstr" para identificar entre cada uno de ellos.

Instrucciones de lectura "textread" (cont.)

Dado el arreglo de cadena de caracteres nombre:

>> nombre

 $n$ ombre  $=$ 'Sally' 'Joe''Bill'

 $\Box$  datos.txt - Bloc de ...  $\Box$   $\Box$   $\times$ Archivo Edición Formato Ver Ayuda Sally Type1 12.34 45 Si Joe Type2 23.54 60 No Bill 34.90 12 No

Podemos agregar una cadena de caracteres a este arreglo:

>> nombre = cellstr(strvcat(char(nombre),'Pedro'))

→ agrega al arreglo de cadena de caracteres 'nombre' el elemento 'Pedro'

nombre = 'Sally' 'Joe''Bill''Pedro'

 $>>$  size(nombre)  $\rightarrow$  ans = 4 1

### **Ejemplo**:

Leer un conjunto de matrices de un archivo, determinar cuales son DD y cuales no, y las escribe en un archivo con el resultado.Archivo de entrada: datos\_matrices\_DD.txtArchivo de salida: salida\_matrices\_DD.txtProcedimiento: lectura\_matrices\_DD.m

#### **Definición**:

Una matriz A de orden n×n es **diagonal dominante estricta** si

$$
\left|\boldsymbol{a}_{\boldsymbol{i}\boldsymbol{i}}\right| > \sum_{j=1,\,j\neq\boldsymbol{i}}^{n} \left|\boldsymbol{a}_{\boldsymbol{i} j}\right|, \quad 1 \leq \boldsymbol{i} \leq n
$$

La matrix

\n
$$
A = \begin{pmatrix} 7 & 2 & 0 \\ 3 & 5 & -1 \\ 0 & 5 & -6 \end{pmatrix}
$$
\nes diagonal dominate estricta, ya que

\n
$$
|7| > |2| + |0|
$$
\n
$$
|5| > |3| + |-1|
$$
\n
$$
|-6| > |0| + |5|
$$

$$
|7| > |2| + |0|
$$
  

$$
|5| > |3| + |-1|
$$
  

$$
|-6| > |0| + |5|
$$

Prof. Saúl. Buitrago y Oswaldo Jiménez

### **Ejemplo**:

Archivo de entrada:

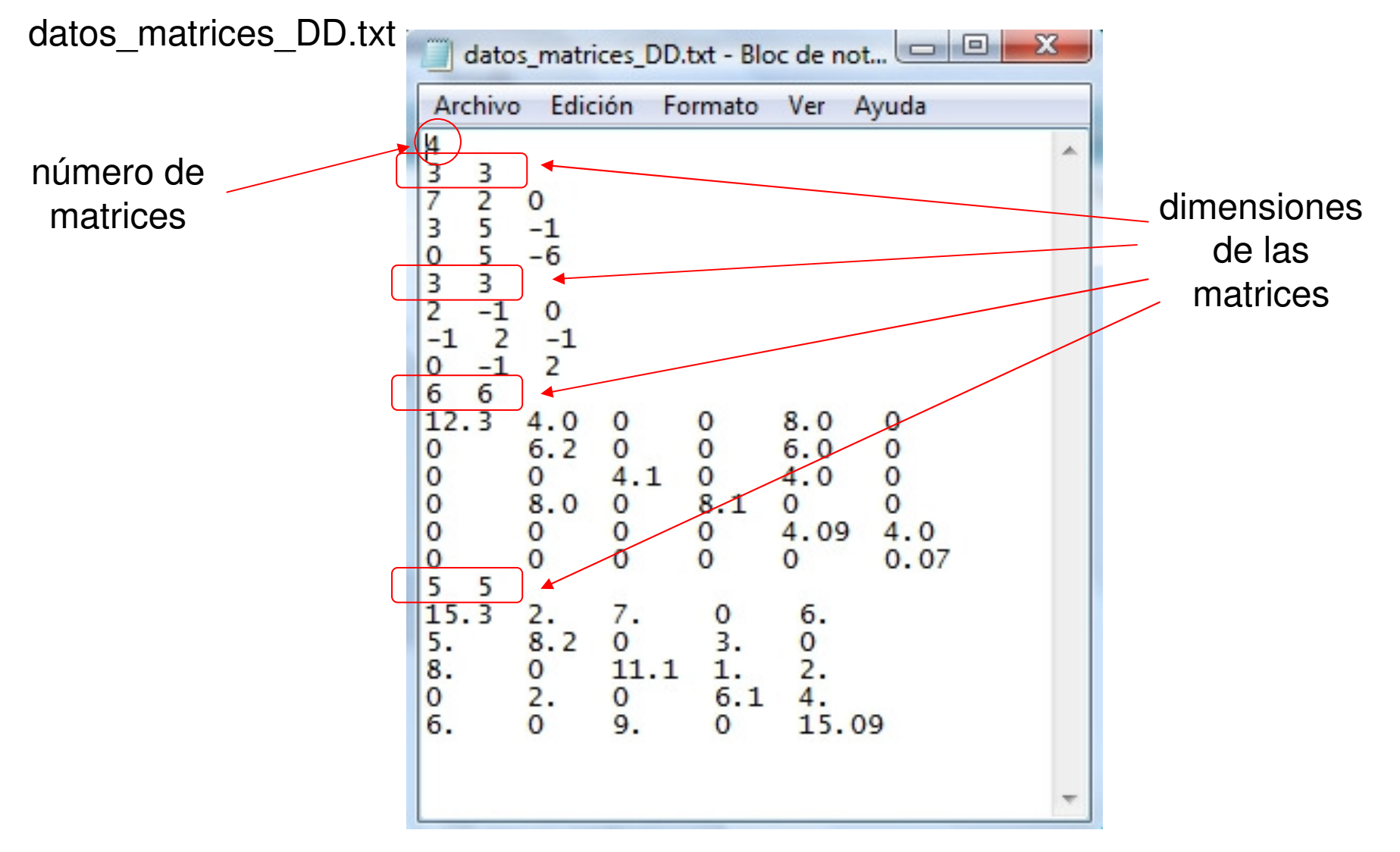

Prof. Saúl. Buitrago y Oswaldo Jiménez

### **Ejemplo**:

Archivo de entrada:

datos\_matrices\_DD.txt

Archivo de salida:

salida\_matrices\_DD.txt

Procedimiento:

lectura\_matrices\_DD.m

## **Estructuras de control**

```
function lectura_matrices_DD(archivo)
% Lee un conjunto de matrices de un archivo y determina cuales
% son DD y cuales no.
% La estrúctura de datos del archivo de lectura esta dado en
% el archivo datos matrices.txt
% sintaxis: lectura_matrices(archivo)
f1 = fopen(archivo,'r'); % archivo de entrada
if f1 == -1disp('el archivo no existe');
    return
end
f2 = fopen('salida_matrix.*xt', 'w'); % archivo de salidanum_matrix = fscanf(f1, '%d', 1);for nn = 1:num matrices
    num_filas = fscanf(f1, '%d',1);
    num_{colum} = fscanf(f1, '%d',1);
    A = zeros(num\_filas, num\_columns);for i = 1: num filas
        A(i,:) =fscanf(f1,'%f',num_columnas);
    end
    % escritura de la matriz en el archivo de salida
    for i=1:num filas
      for j=1:num_columnas
        fprint(f2,'%f',A(i,i));end
      fprint(f2, '%c%c\\n', char(13), char(10));end
    % determina si la matriz A es diagonal dominante o no
    dom\_diag = a11(diaq(abs(A)) > sum(abs(A-diag(diag(A))), 2);
    if dom diag == 1fprintf(f2, 'es diagonal dominante \n');
    else
        fprintf(f2,'no es diagonal dominante \n\);
    end
    % salto de linea para separacion de los resultados
    % char(13) es "carriage return"
   fprintf(f2, '%c\n%c\n', char(13), char(13));
end
fclose('all');end
```
Prof. Saúl. Buitrago y Oswaldo Jiménez

Instrucción de lectura "load"

Lee el contenido de un "archivo" y lo deposita en un arreglo con nombre "archivo".

- >> load datos1.txt
	- → almacena el contenido en la variable **datos1**

la instrucción es equivalente a load –ascii datos1.txt

 $\Rightarrow$  s = load('datos1.txt')

→ almacena el contenido en la variable **<sup>s</sup>**

>> var <sup>=</sup>'datos1.txt'; s = load(var) <sup>→</sup> almacena en la variable **<sup>s</sup>**

#### Obs:

- El archivo puede tener cualquier extensión diferente a ".mat", el archivo es tratado como ascii
- Es importante que todas las filas tengan el mismo número de columnas
- Las separaciones entre elementos: blancos o comas (,)
- El archivo debe tener sólo números

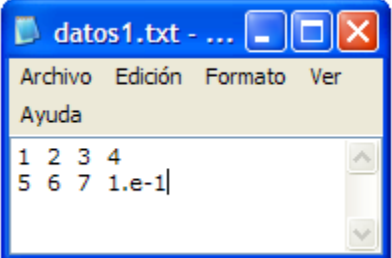